## Distributed versioning for everyone

Nicolas Pouillard

Nicolas.Pouillard@inria.fr

March 20, 2008

E.

<span id="page-0-0"></span> $299$ 

 $\left\{ \begin{array}{ccc} 1 & 0 & 0 \\ 0 & 1 & 0 \end{array} \right\}$  ,  $\left\{ \begin{array}{ccc} 0 & 0 & 0 \\ 0 & 0 & 0 \end{array} \right\}$  ,  $\left\{ \begin{array}{ccc} 0 & 0 & 0 \\ 0 & 0 & 0 \end{array} \right\}$ 

## Outline

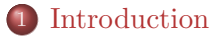

- 2 [Principles of Distributed Versioning](#page-4-0)
- [Darcs is one of them](#page-10-0)

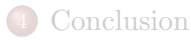

ă.

<span id="page-1-0"></span> $299$ 

 $\left\{ \begin{array}{ccc} 1 & 0 & 0 \\ 0 & 1 & 0 \end{array} \right\}$  ,  $\left\{ \begin{array}{ccc} 0 & 0 & 0 \\ 0 & 0 & 0 \end{array} \right\}$  ,  $\left\{ \begin{array}{ccc} 0 & 0 & 0 \\ 0 & 0 & 0 \end{array} \right\}$ 

## SCM: "Source Code Manager"

- Keeps track of changes to source code so you can track down bugs and work collaboratively.
- Most famous example: CVS
- Numerous acronyms: RCS, SCM, VCS
- DSCM: Distributed Source Code Manager

## Purpose

#### What's the purpose of this presentation

- Show the importance of the distributed feature
- Enrich your toolbox with a DSCM
- Exorcize rumors about darcs
- Show how DSCM are adapted for personal use

#### What's **not** the purpose of it

- A flame against other DSCMs
- A precise darcs tutorial
- A real explanation of the Theory of patches

[Distributed versioning for everyone](#page-0-0) Principles of Distributed Versioning

## Outline

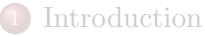

#### 2 [Principles of Distributed Versioning](#page-4-0)

[Darcs is one of them](#page-10-0)

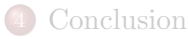

Ξ

<span id="page-4-0"></span> $299$ 

[Distributed versioning for everyone](#page-0-0) Principles of Distributed Versioning

## Distributed rather than centralized

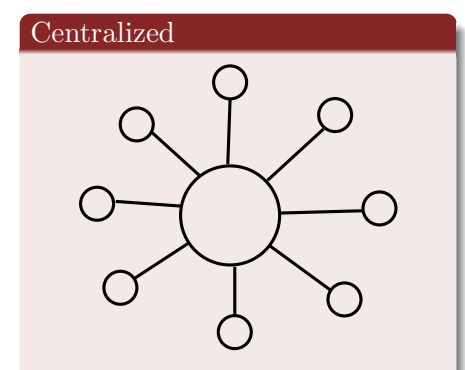

Examples: CVS, Subversion, Perforce

#### Distributed

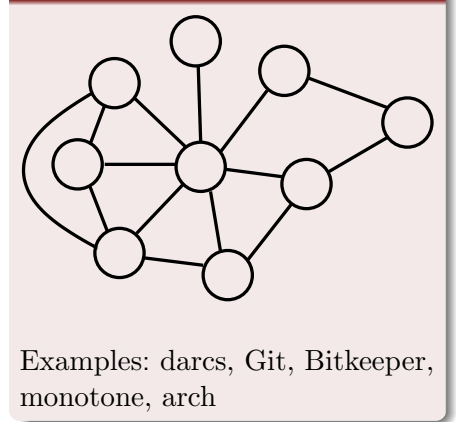

4 **D F** → 向 →  $\Omega$ 

Þ

## Principles

#### Unify Repositories and Working copies

- Working copies with full history
- Repositories with local changes

#### Users record/commit in a local branch

- Local branches can be then merged with remote ones
- Branching/Merging is then **forced** to work

## Local branches

#### Branching in a centralized system is morally flawed

- People use branches only when they must
- Branches are public (not discreet)
- That's considered as an advanced usage

#### Distributed systems make them easy

- Offline commit (no need to be connected)
- Try out an idea (cheap and discreet)
- Polish your work / amend a patch
- Publish with a delay (e.g. end of the work-day)

## DSCM are often lighter

- No server to setup
- Make a repository is as easy as "darcs initialize"
- There is no need to "wait for" a center
- No commit rights management needed

 $QQ$ 

医阿里氏阿里

4 **D** F

## DSCM for open source projects

#### Collaborating to an open source project

- Local branches is a "must have"
- Help to publish only clean and working changes
- Send your patches under **your** name

#### Work with user contributions

- Maintain an auto-gratification principle
- No need for commit rights (was really a pain)
- Commutation is essential
- Delaying user contributions if needed

 $\Omega$ 

- 4 重 8 - 4 重 8

## Outline

#### **[Introduction](#page-1-0)**

#### 2 [Principles of Distributed Versioning](#page-4-0)

#### 3 [Darcs is one of them](#page-10-0)

- [Darcs overview](#page-11-0)
- [Darcs Theory of patches](#page-18-0)
- [Darcs for working alone](#page-24-0)
- [Darcs branching, merging, tagging](#page-39-0)
- [Darcs for working with others](#page-52-0)
- [Conflicts and concerns](#page-54-0)

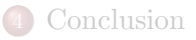

<span id="page-10-0"></span>E K.

 $\leftarrow$ 

#### Outline

#### **[Introduction](#page-1-0)**

#### 2 [Principles of Distributed Versioning](#page-4-0)

#### 3 [Darcs is one of them](#page-10-0)

#### • [Darcs overview](#page-11-0)

- [Darcs Theory of patches](#page-18-0)
- [Darcs for working alone](#page-24-0)
- [Darcs branching, merging, tagging](#page-39-0)
- [Darcs for working with others](#page-52-0)
- [Conflicts and concerns](#page-54-0)

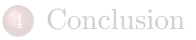

<span id="page-11-0"></span>E K.

 $\leftarrow$ 

## Why focusing on one of them

- Treat each system in details is too long
- Abstract over DSCM would be too obscure
- Darcs is conceptually simple
- Darcs is certainly the smarter of them

 $\Omega$ 

医毛囊 医牙关菌

4 **D** F

[Distributed versioning for everyone](#page-0-0) Darcs is one of them

Darcs overview

## Ideas behind darcs

#### Distributed

- A simple "egalitarian" distributed model
- "Cherry picking" of changes
- Avoidance of "merge points" (no merge history)

#### Interactive

- Efficient and easy to learn
- Improved work flow (e.g. partial records, code review, ...)

#### Smart

- Based on a unique algebra of patches
- Spontaneous branches
- Commutation of changes

 $290$ 

[Distributed versioning for everyone](#page-0-0)

Darcs is one of them

Darcs overview

## Change-based rather than version-based

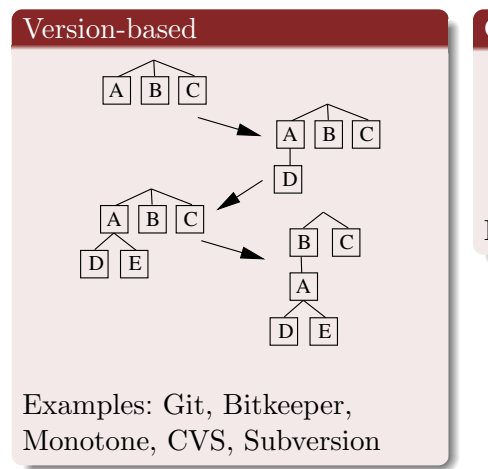

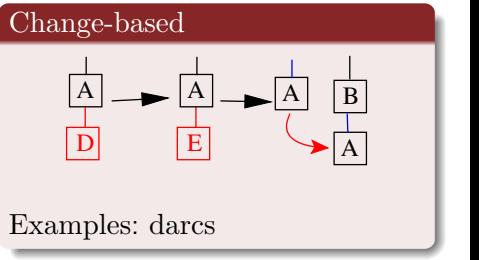

(□ ) (fl)

## Darcs terminology

- A change is a logical entity
- A patch is a description of a change
- The state of a repository is defined by its set of changes
- A set of changes is stored as a sequence of patches

#### Notation

- A change is represented as a capital letter: A
- A patch is represented by a capital letter with possibly primes and/or a subscript:  $A, A', A_1$
- Sometimes the state (or context) before and after a patch is represented by lowercase superscripts:  $^oA^a$

# The state of a repository is defined by a set of changes.

4 **D** F

# The repository is represented by a sequence of patches.

Nicolas Pouillard [Distributed versioning for everyone](#page-0-0) March 20, 2008 18 / 48

4 D F

## Outline

#### **[Introduction](#page-1-0)**

#### 2 [Principles of Distributed Versioning](#page-4-0)

#### 3 [Darcs is one of them](#page-10-0)

• [Darcs overview](#page-11-0)

#### • [Darcs Theory of patches](#page-18-0)

- [Darcs for working alone](#page-24-0)
- [Darcs branching, merging, tagging](#page-39-0)
- [Darcs for working with others](#page-52-0)
- [Conflicts and concerns](#page-54-0)

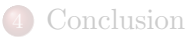

<span id="page-18-0"></span>**British** 

 $\leftarrow$ 

### Some primitive patches

- addfile  $f$ : Create the empty file  $f$
- rmdir d: Remove the empty directory  $d$
- move x y: Move/rename the file/directory x into y
- hunk: Change the contents of a file hunk "foo.txt" 42
	- the old lines has been
	- removed.
	- + and replaced by this one

However the theory is independent of its primitives

 $\Omega$ 

- 4 何 ト 4 ヨ ト - 4 ヨ ト

4 **D F** 

## Each patch is invertible

#### Definition

$$
invert^oA^a = {}^aA^{-1o}
$$

#### Property

$$
\forall x . \text{ invert (invert } x) = x
$$

#### Examples

- invert (addfile  $f$ ) = rmfile  $f$
- invert (move  $x \ y$ ) = move  $y \ x$
- invert (hunk f line old new) = hunk f line new old
- invert  $(A : > B) =$  (invert  $B$ ) :> (invert  $A$ )

Consequence: While move is easy, copy hardly make sense

## Independent changes  $\Rightarrow$  commuting patches

$$
{}^oA^aB^b \leftrightarrow {}^oB^c_1A^b_1
$$

#### Examples

- Hunks on different files trivially commute
- Hunks commute with moves
- Hunks on different parts of a file commute (output patches have different line numbers)

 $\Omega$ 

 $-4.29 + 4.$ 

4 D F

## Illustrated naive merging...

 $\,$ Nicolas Pouillard Distributed version in the March 20, 2008 23 / 48

s

B

**K ロ ト K 何 ト K ヨ ト K** 

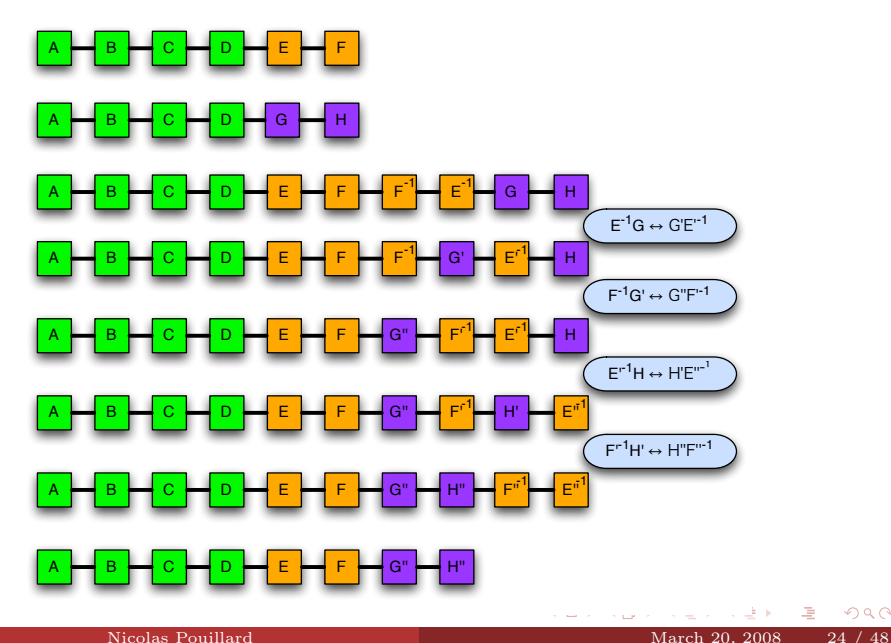

遥

 $299$ 

## Outline

#### **[Introduction](#page-1-0)**

#### 2 [Principles of Distributed Versioning](#page-4-0)

#### 3 [Darcs is one of them](#page-10-0)

- [Darcs overview](#page-11-0)
- [Darcs Theory of patches](#page-18-0)

#### • [Darcs for working alone](#page-24-0)

- [Darcs branching, merging, tagging](#page-39-0)
- [Darcs for working with others](#page-52-0)
- [Conflicts and concerns](#page-54-0)

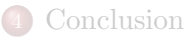

<span id="page-24-0"></span>E K.

 $\leftarrow$ 

## Darcs for small projects

- A research paper
- A prototype implementation
- A small module/library
- Configuration files
- Personal web page
- More to imagine...

÷.

4 **D** F

## The bare minimum

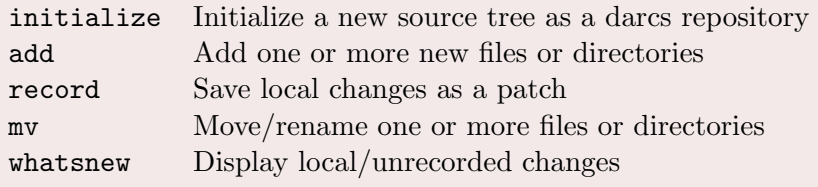

Nicolas Pouillard Distributed version of everyone March 20, 2008 27 / 48

画

 $299$ 

メロメ メ御 メメ きょうくぼう

## Handy operations

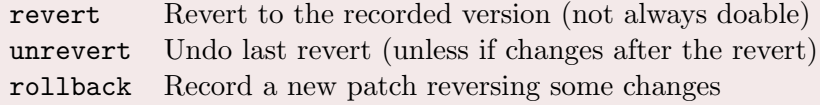

ă.

 $299$ 

## Handy operations

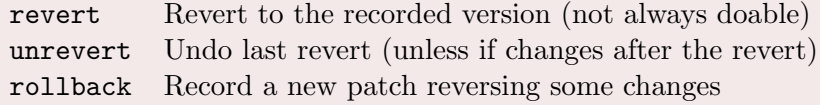

ă.

 $299$ 

## Handy operations

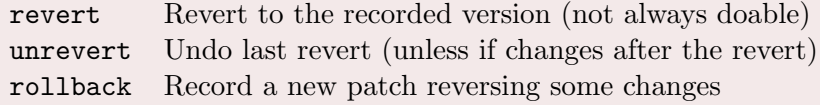

ă.

 $299$ 

## Handy operations

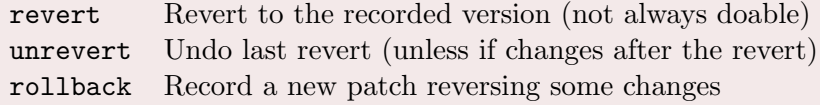

ă.

 $299$ 

### Handy operations

revert Revert to the recorded version (not always doable) unrevert Undo last revert (unless if changes after the revert) rollback Record a new patch reversing some changes

revert ; unrevert  $\approx$  id

 $\Omega$ 

**A BA A BA** 

4 **D F** 

## Overriding unpublished changes

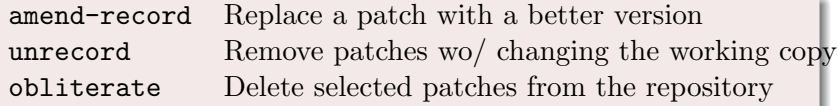

**A BOY 4** B

**∢ ロ ▶ - ◀ 何 ▶** 

E,

## Overriding unpublished changes

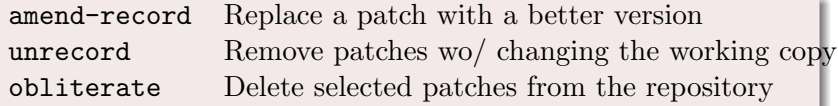

**A BOY 4** B

**∢ ロ ▶ - ◀ 何 ▶** 

E,

## Overriding unpublished changes

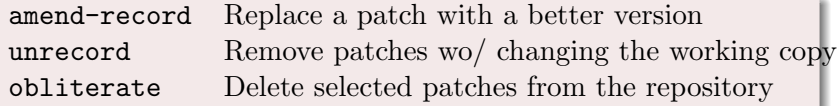

**A BOY 4** B

**∢ ロ ▶ - ◀ 何 ▶** 

E,

## Overriding unpublished changes

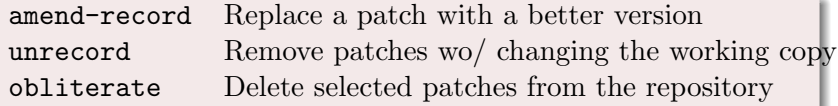

**A BOY A** B

**∢ ロ ▶ - ◀ 何 ▶** 

E,

## Overriding unpublished changes

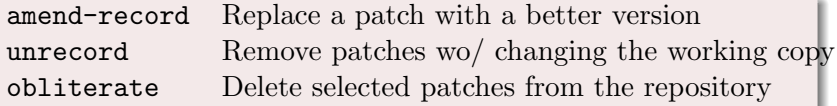

- amend-record  $\approx$  unrecord ; record
- obliterate  $\approx$  unrecord ; revert

画

 $\Omega$ 

**A BA A BA** 

4 0 8 1

 $\leftarrow$   $\leftarrow$   $\rightarrow$ 

#### Towards advanced patch types

replace Replace a token with a new value for that token

不重 的  $\mathcal{A}$ Þ

 $\rightarrow$ 

4 D F

## Looking in the past

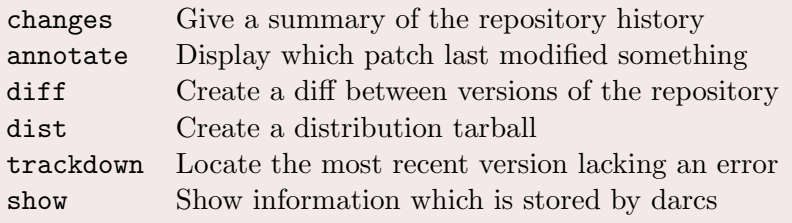

ă.

 $299$ 

## Outline

#### **[Introduction](#page-1-0)**

#### 2 [Principles of Distributed Versioning](#page-4-0)

#### 3 [Darcs is one of them](#page-10-0)

- [Darcs overview](#page-11-0)
- [Darcs Theory of patches](#page-18-0)
- [Darcs for working alone](#page-24-0)
- [Darcs branching, merging, tagging](#page-39-0)
- [Darcs for working with others](#page-52-0)  $\bullet$
- [Conflicts and concerns](#page-54-0)

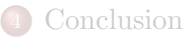

<span id="page-39-0"></span>化重 经间歇

 $\leftarrow$ 

## Moving patches around

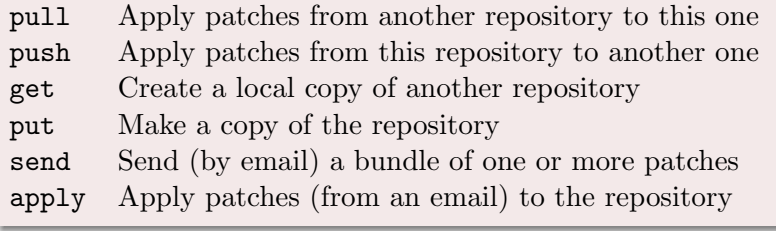

E.

 $299$ 

## Moving patches around

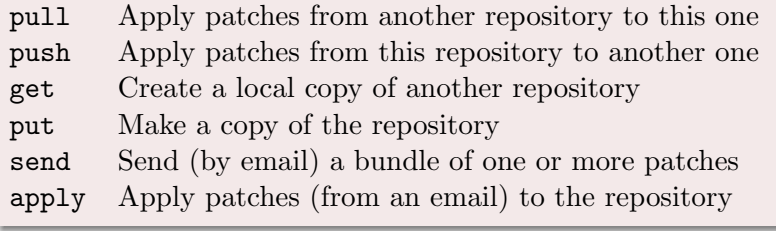

E.

 $299$ 

## Moving patches around

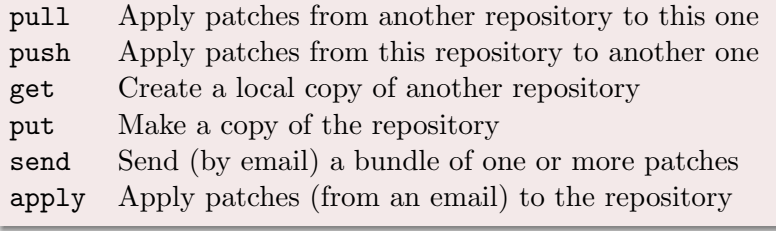

E.

 $299$ 

## Moving patches around

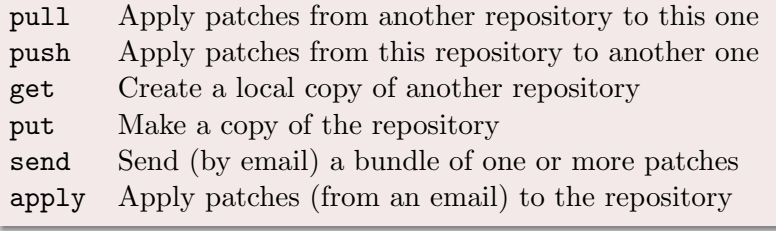

E.

 $299$ 

## Moving patches around

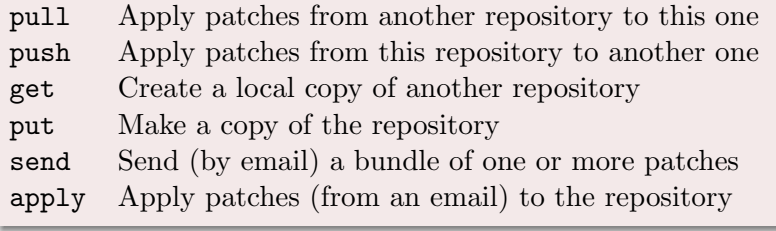

E.

 $299$ 

## Moving patches around

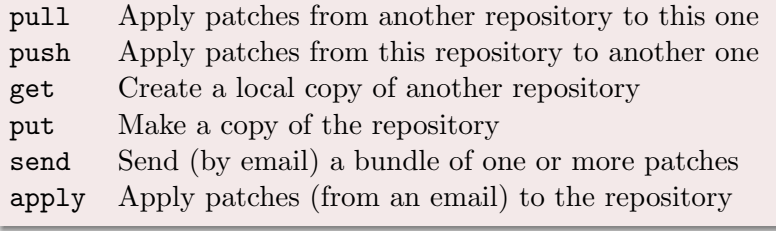

E.

 $299$ 

## Moving patches around

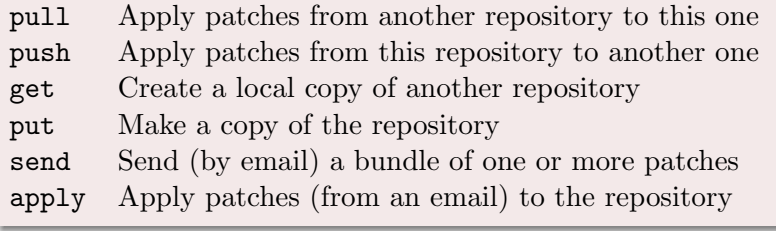

E.

 $299$ 

## Moving patches around

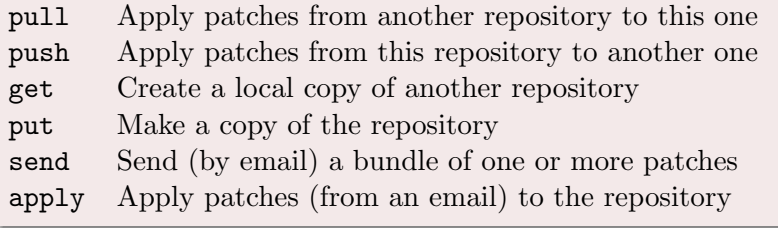

- o get src  $dst \approx$  initialize src ; cd src && pull  $dst$
- put  $dst \approx$  initialize  $dst$ ; push  $dst$
- push  $dst \approx$  send  $dst$ ; cd  $dst$  && apply

 $\Omega$ 

 $\mathcal{A} \cap \mathbb{P} \rightarrow \mathcal{A} \supseteq \mathcal{A} \rightarrow \mathcal{A} \supseteq \mathcal{A}$ 

4 **D F** 

## Branching and merging

Branching is as easy as copying all patches

\$ darcs get foo-stable foo-with-feature-A

#### Merging is as easy as {pull,push}ing things

- \$ cd foo-with-feature-A
- \$ darcs pull ../foo-stable

 $\Omega$ 

 $\langle \vert \bar{m} \vert \rangle$  ,  $\langle \vert \bar{m} \rangle$  ,  $\langle \vert \bar{m} \rangle$ 

4 D F

## Tagging your repository (darcs tag)

#### A "tag" patch is:

- A change with no effect
- Transitively depends on all patches
- Really depends only on non tagged patches

#### Tagging quite often is a good practice

- Tag (some/only) versions that pass all tests
- Tag pre-releases and releases

#### Drawback of tagging

Freeze commutations (patches under a tag cannot cross the tag)

 $\Omega$ 

イロト イ押ト イヨト イヨト

## $\text{darcs}$  + tagging like crazy  $\approx$  git

 $\$$  git commit = darcs record ; darcs tag -m  $\langle$ SHA1 $\rangle$ 

- Enforce the history
- Enforce the order of patches
- Loose commutativity (manually hacked with git rebase)

 $\Omega$ 

4個 ▶ 4回 ▶ 4回 ▶

4 **D** F

## Fancy features

- Take the union: pull another repository
- Extract a sub part: pull interactively only what's needed

 $\Omega$ 

**A BOY A** B

4 D F

4 f ⊪

## Outline

#### **[Introduction](#page-1-0)**

#### 2 [Principles of Distributed Versioning](#page-4-0)

#### 3 [Darcs is one of them](#page-10-0)

- [Darcs overview](#page-11-0)
- [Darcs Theory of patches](#page-18-0)
- [Darcs for working alone](#page-24-0)
- [Darcs branching, merging, tagging](#page-39-0)
- [Darcs for working with others](#page-52-0)
- [Conflicts and concerns](#page-54-0)

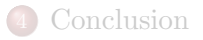

<span id="page-52-0"></span>**British** 

 $\leftarrow$ 

## Working with others

- Just replace pathnames by URLs (http, ssh)
- Use send/apply for email based contributions

 $\Omega$ 

4個 ▶ 4回 ▶ 4回 ▶

4 D F

## Outline

#### **[Introduction](#page-1-0)**

#### 2 [Principles of Distributed Versioning](#page-4-0)

#### 3 [Darcs is one of them](#page-10-0)

- [Darcs overview](#page-11-0)
- [Darcs Theory of patches](#page-18-0)
- [Darcs for working alone](#page-24-0)
- [Darcs branching, merging, tagging](#page-39-0)
- [Darcs for working with others](#page-52-0)
- [Conflicts and concerns](#page-54-0)

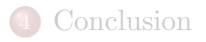

<span id="page-54-0"></span>**British** 

 $\leftarrow$ 

## When conflicts happen

#### Two patches conflicts

- they are parallel patches  $(A \vee B)$
- they don't commute  $(A B^{-1} \leftrightarrow B' A'^{-1})$

#### Conflict example

hunk "foo.txt" 42

- # TODO
- + # FIXED

hunk "foo.txt" 42

- # TODO
- + # DONE

 $2990$ 

## Resolving conflicts

- When two patches conflicts one add a third one
- By depending on the conflicting patches it tells what to do
- Resolutions patches should be shared as much as possible

 $\Omega$ 

医毛囊 医牙关菌

4 D F

[Distributed versioning for everyone](#page-0-0) Darcs is one of them

Conflicts and concerns

## Avoiding conflicts

#### Typical DVCS usage

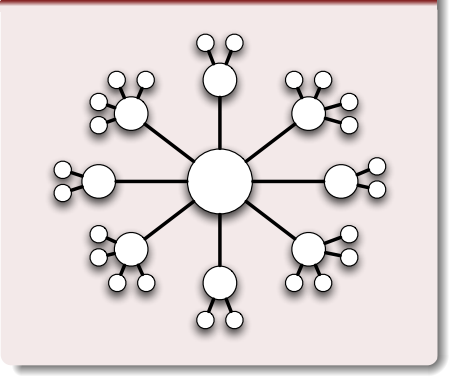

#### Recipe

Pull often

4. 0. 8.

∢●  $\rightarrow$ ÷ D.

- Amend local patches to resolve conflicts
- Push/send clean patches

## Is darcs slow?

- Performances are due to its algorithms not its implementation
- Darcs algorithms provide more power/flexibility
- Completely usable for day to day commands
- Can be really slow on hard requests
- Darcs2 has made great progress
- Darcs2 reports progress to the user
- Darcs2 handles the conflict resolution problem

 $\Omega$ 

- 4 重 8 - 4 重 8

## Are DSCM slow or greedy?

- Full history means bigger/slower copies/gets
- Hard links in the repository
- More network friendly than CVS/SVN
- Darcs2 partial repositories could help

 $\Omega$ 

医毛囊 医牙骨

 $\leftarrow$ 

## Outline

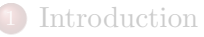

- 2 [Principles of Distributed Versioning](#page-4-0)
- [Darcs is one of them](#page-10-0)

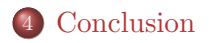

s

<span id="page-60-0"></span> $299$ 

 $\left\{ \begin{array}{ccc} 1 & 0 & 0 \\ 0 & 1 & 0 \end{array} \right\}$  ,  $\left\{ \begin{array}{ccc} 0 & 0 & 0 \\ 0 & 0 & 0 \end{array} \right\}$  ,  $\left\{ \begin{array}{ccc} 0 & 0 & 0 \\ 0 & 0 & 0 \end{array} \right\}$ 

[Distributed versioning for everyone](#page-0-0)

Conclusion

Conclusion and questions

## So, convinced?

Nicolas Pouillard Distributed version of everyone March 20, 2008 47 / 48

 $\Omega$ 

 $\mathcal{A} \cap \mathbb{P} \rightarrow \mathcal{A} \supseteq \mathcal{A} \rightarrow \mathcal{A} \supseteq \mathcal{A}$ 

4 0 8 1

## Resources

- "The Monad Reader", issue 9 by Jason Dagit
- "Implementing the darcs patch formalism ...and verifying it" by David Roundy
- The darcs website http://darcs.net
- The darcs help

<span id="page-62-0"></span> $\Omega$ 

4個 ▶ 4回 ▶ 4回 ▶

4 **D F**